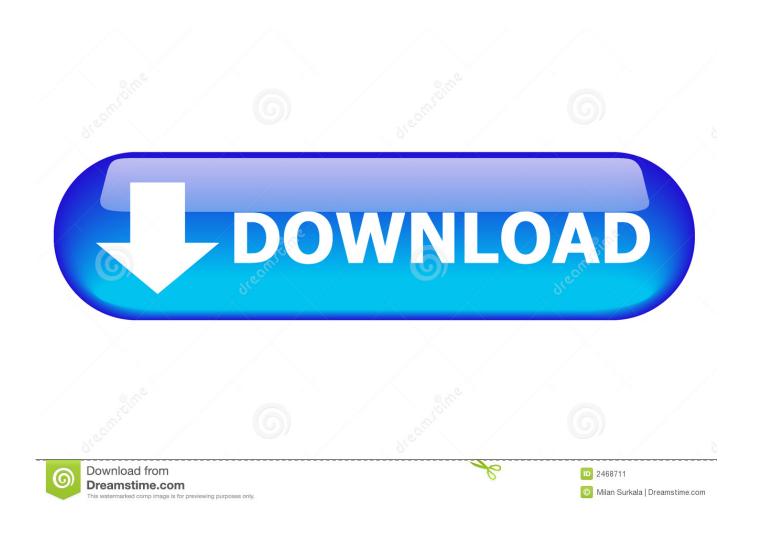

Xforce Keygen Instructables 2018 64 Bit Windows

**ERROR GETTING IMAGES-1** 

Xforce Keygen Instructables 2018 64 Bit Windows

1/3

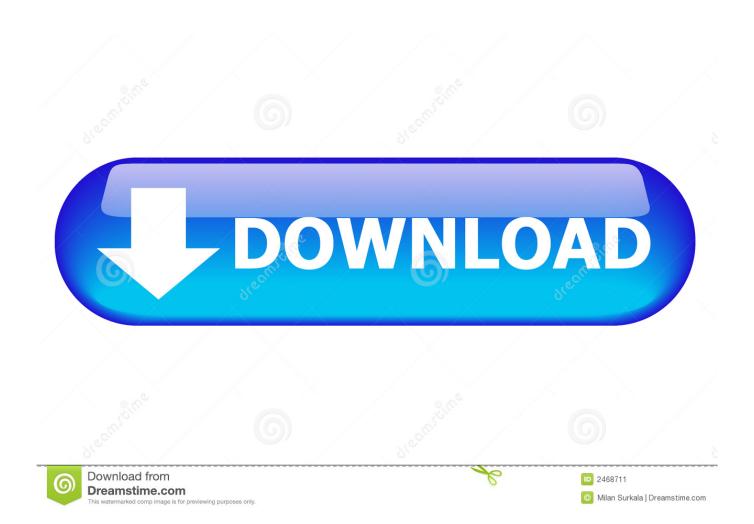

Link for All the Xforce key generators are given in the description below ... X-force Key Generator: How to Activate Autodesk Products 2020, 2019,2018,2017 ... appears Then: Start XFORCE Keygen 32-bits or 64-bits version.. Xforce keygen autocad 2013 64 bit by Main page, released 24 November 2018 Autodesk 3ds Max 2013 Keygen Xforce 64 Bit Download .... Contribute to nicopastorello/Xforce-Autodesk development by creating an ... Xforce Keygen 2018 · Update Product keys for Autodesk 2018.txt, 9 months ago.. Download. Chinese Version Download. 64Bit ... Select I have an activation code provided by Autodesk; Run XFORCE Keygen as an .... Design every detail with CAD software - AutoCAD® software for 2D ... Microsoft Windows 8.1 with Update KB2919355 (32-bit & 64-bit) ... Select I have an activation code provided by Autodesk; Run 32-bit or 64-bit XFORCE .... Wii for well below \$100 for this only to realize USB Loader GX doesn't boot Wii games from SD. Install Sd Usb Loader V1.5 Windows 10 ... With this instructable, you will be able to play all your favorite Wii games on your Wii from a usb stick or ... Xforce Keygen 64 Bit 2013 ... 24 – 1.52.25908.314.25908 (2018-01-31 15:32). a3e0dd23eb

3/3